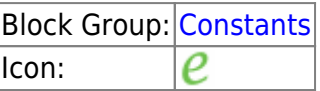

The E block is a [Number](https://wiki.dglogik.com/dglux5_wiki:dataflow:dataflow_blocks_reference:variables:number) block. When the E block is created, the E block holds the mathematical constant e.

For information on using dataflow blocks, see [Dataflow](https://wiki.dglogik.com/dglux5_wiki:dataflow:home).

## **Input/Output Property**

The following property of the E block can take input and give output.

• value (number)

**value** sets and returns the number held by this E block. When an E block is created, the value property holds the mathematical constant e.

## **Example**

The following image demonstrates an example of the E block.

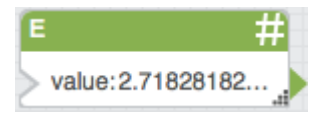

[Previous: Pi](https://wiki.dglogik.com/dglux5_wiki:dataflow:dataflow_blocks_reference:constants:pi)

[Next: SQRT2](https://wiki.dglogik.com/dglux5_wiki:dataflow:dataflow_blocks_reference:constants:sqrt2)

From: <https://wiki.dglogik.com/> - **DGLogik**

Permanent link: **[https://wiki.dglogik.com/dglux5\\_wiki:dataflow:dataflow\\_blocks\\_reference:constants:e](https://wiki.dglogik.com/dglux5_wiki:dataflow:dataflow_blocks_reference:constants:e)**

Last update: **2021/09/20 15:03**

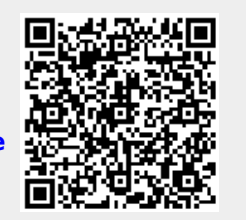

DGLogik - https://wiki.dglogik.com/

 $E$